# **Pivotal**

# Federated Queries with Greenplum and PXF

**Alexander Denissov** 

**Software Architect** 

**April 2018** 

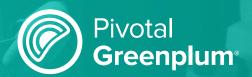

## **Agenda**

- Introduction to Federated Queries
- Federation Use Cases
- Greenplum External Tables
- PXF Architecture
- PXF Connectors and Profiles
- Advanced Topics
- Q+A

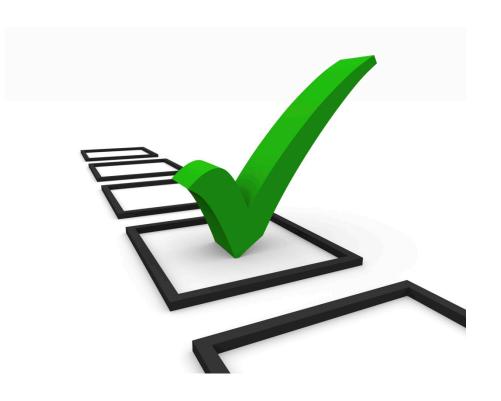

### **Data Platform for Analytics**

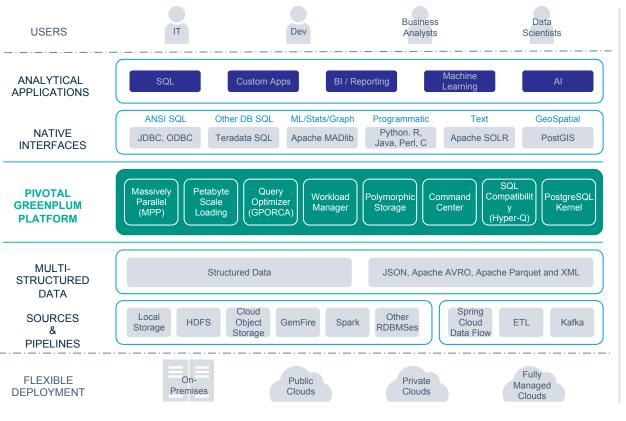

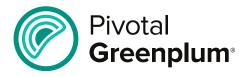

The world's first open-source massively parallel processing (MPP) data platform for advanced analytics

**Based on PostgreSQL** 

**Developed since early 2000s** 

Open sourced in 2015

**SQL 2003 compliant** 

Advanced cost-based optimizer

**ACID** transactions guarantees

Pivotal.

### **Greenplum = Massively Parallel Postgres for Analytics**

**Master Servers** 

Query planning and dispatch

Interconnect

**Segment Servers** 

Query processing and data storage

**External Sources & Pipelines**Parallel loading and streaming

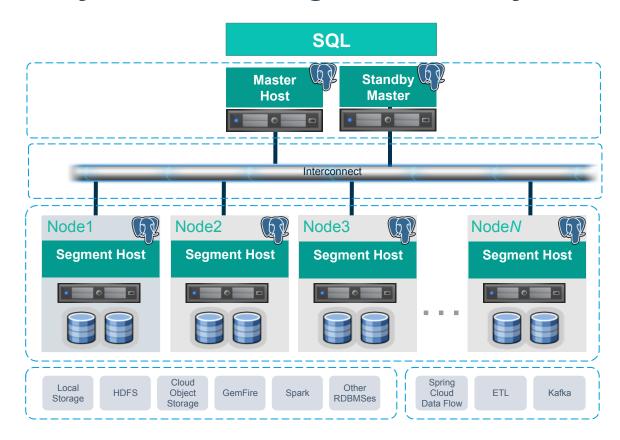

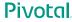

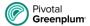

### Modern Enterprise : heterogeneous data formats

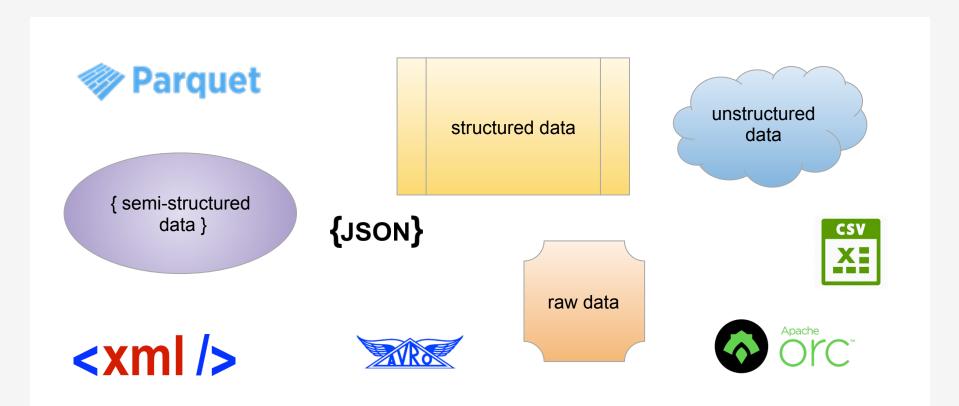

### Modern Enterprise: wide variety of data engines

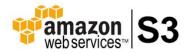

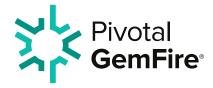

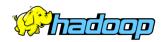

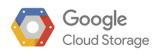

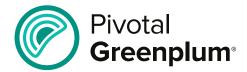

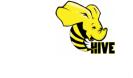

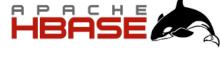

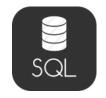

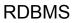

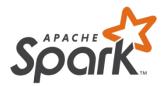

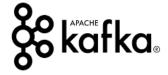

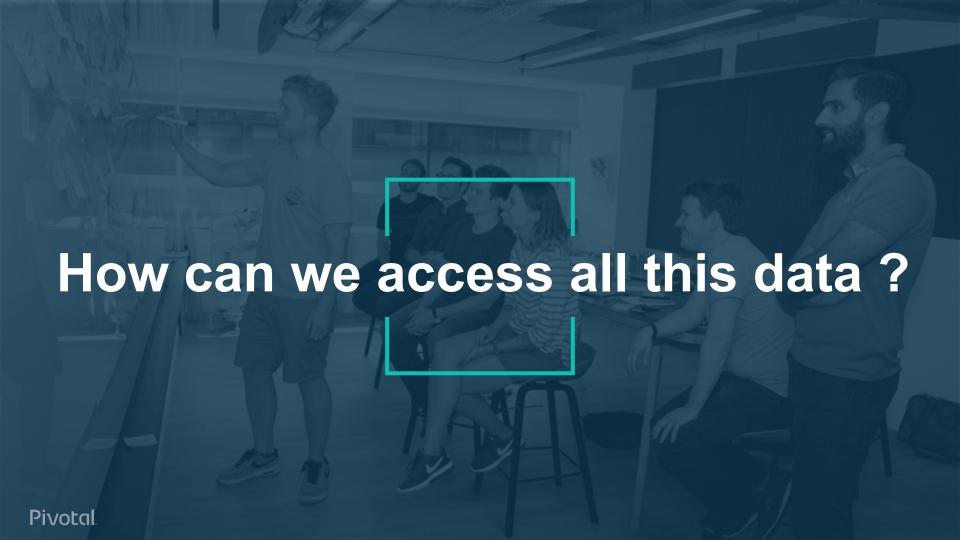

## Managing internal data

Customer information is stored in native Greenplum tables

Find all customer names in CA:

```
SELECT c.name
FROM customers c
WHERE c.state = 'CA'
```

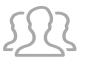

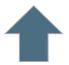

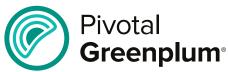

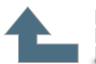

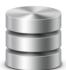

id , name, state
1234, ACME, NJ
1235, PVTL, CA

# Viewing external data

Order transactions are stored as CSV files in HDFS

Find all orders from today:

```
SELECT *
FROM orders o
WHERE o.date = NOW()
```

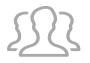

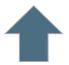

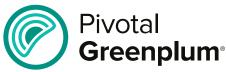

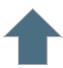

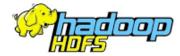

#### cust, sku, amount, date

1234, ABC, \$9.90, 4/01 1235, CDE, \$8.80, 3/30

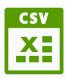

## Joining with external data

Merge order and customer data from different data sources

Find all orders from today, including customer names:

```
SELECT c.name, o.amount
FROM customer c, sales s
WHERE s.date = NOW()
AND c.id = s.cust
```

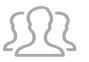

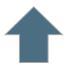

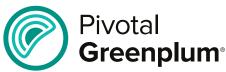

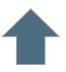

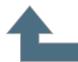

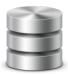

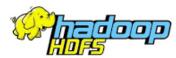

| <u>id ,</u> | name, | state |
|-------------|-------|-------|
| 1234,       | ACME, | NJ    |
| 1235,       | PVTL, | CA    |

cust, sku, amount, date

1234, ABC, \$9.90, 4/01 1235, CDE, \$8.80, 3/30

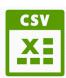

### Analytics across data of wide time range

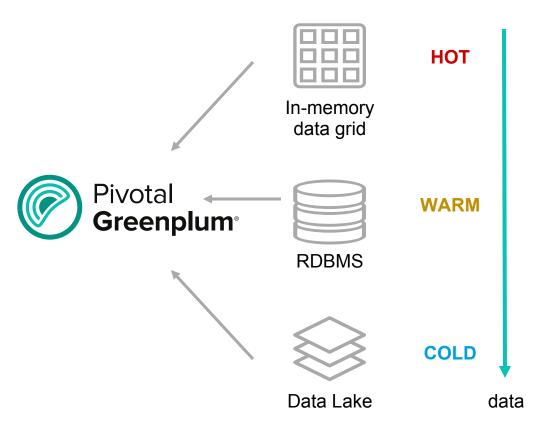

Data is stored in different systems based on operational requirements

Can I work with data created 5 seconds ago ?

Can I run a report on data from 5 months ago ?

Can I inspect the data archived 5 years ago?

Data is available for analytics with Greenplum no matter where it resides!

Federated Query is the ability to answer a SQL query with the information from different sources.

### **Greenplum External Table**

Provides the definitions for:

- the **schema** of the external data
- the protocol used to access the data
- the *location* of the data in an external system
- the format of the external data

Participates in query execution and allows plug-in connectors to external data for different protocols.

```
CREATE [READABLE] EXTERNAL TABLE table name
( col_name data_type [,...] | LIKE other_table )
LOCATION ('<protocol>://<path to data>...)
FORMAT 'TEXT'
CREATE WRITABLE EXTERNAL TABLE table name
( col_name data_type [,...] | LIKE other_table )
LOCATION ('<protocol>://<path to data>...)
FORMAT 'CUSTOM'
  (Formatter=<formatter specifications>)
[ ENCODING 'encoding' ]
CREATE [READABLE] EXTERNAL WEB TABLE
table name ...
CREATE WRITABLE EXTERNAL WEB TABLE table name
. . .
```

#### **External Protocol**

Provides connectivity to an external system

 Implements methods to *read data* from the external system and *write data* into it

Defines the *validation logic* for external table specifications

Can be packaged as a shared library file
 (.so) and loaded dynamically

#### **AVAILABLE PROTOCOLS**

```
-- for files on Greenplum segments
file://
gpfdist:// -- for files on remote hosts
s3://
          -- for files in AWS S3 bucket
gphdfs:// -- for files in Hadoop HDFS
http://
          -- for WEB tables
pxf://
          -- for data sources with JAVA APIs :
              files in Hadoop HDFS
                data in Apache Hive tables
                data in Apache HBase tables
               rows in RDBMS tables via JDBC
                objects in in-memory grids
               messages in queues
                ... build your own adapter ...
```

### **Platform Extension Framework (PXF)**

The Platform Extension Framework (PXF) provides:

- parallel, high throughput data access
- federated queries across heterogeneous data sources
- built-in connectors that map a Greenplum Database external table definition to an external data source.

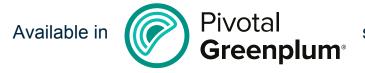

since 2017 (5.1 release)

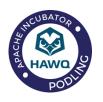

 PXF is originally a part of Apache HAWQ (incubating) launched in 2012 and opensourced in 2015

- PXF is used to connect to data in Hadoop ecosystem
- PXF is open-sourced under the Apache license

### **PXF > Architecture**

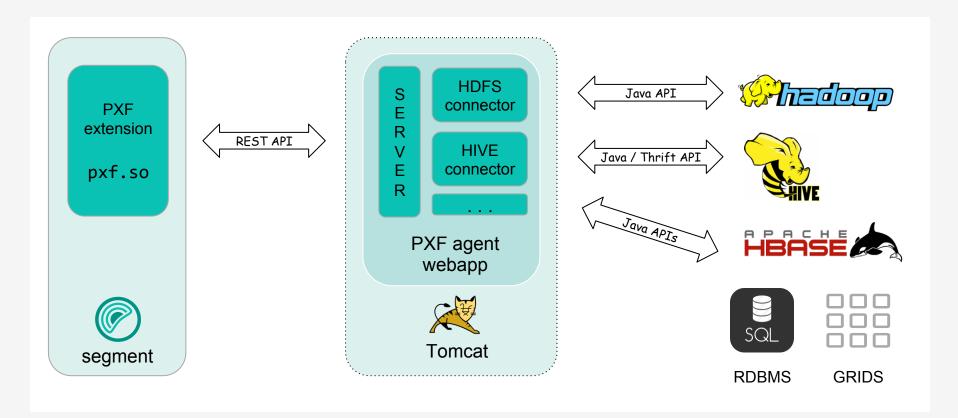

### **PXF > HDFS Data Import Flow**

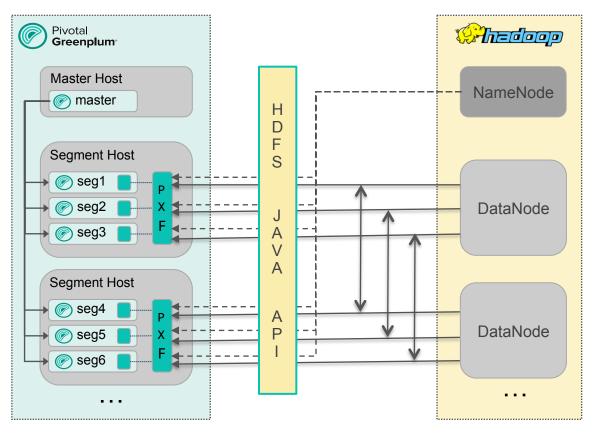

- 1. Master submits a query and segments start parallel execution
- 2. Each segment query execution slice gets a thread in PXF JVM
- 3. PXF asks HDFS Namenode for the information on file fragments
- 4. PXF decides on a workload distribution among threads
- 5. PXF reads data fragments via HDFS APIs from Datanodes and passes it to segments
- 6. Segments convert data into tuples and return them to Master

# **PXF** Fragmenter

Functional interface which

splits data from an external data source

into a list of independent fragments

that can be read in parallel.

#### Examples of a fragment:

- FileSplit in HDFS
- Table partition in JDBC

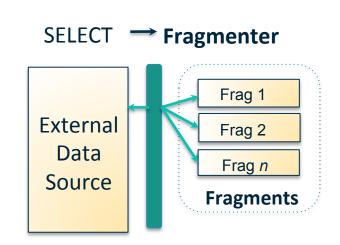

### **PXF Accessor**

Functional interface which

reads a **single fragment** 

from an external data source and

produces a list of records/rows.

#### Examples of a record:

- Line in a text file
- Row in a JDBC ResultSet

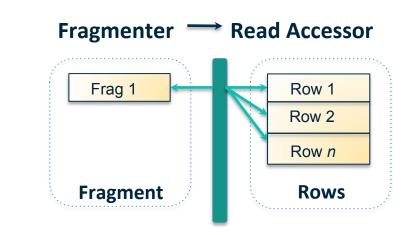

#### **PXF** Resolver

Functional interface which

deserializes a record/row into fields and

transforms the data types

into those supported by Greenplum

#### Examples of a field:

- Value between commas in a CSV line
- Column value in a JDBC ResultSet

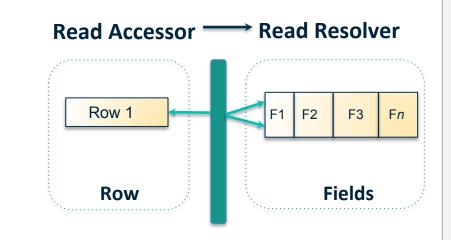

### **PXF** Profile

A profile is a simple **name mapping** to

a set of connector plug-in class names

implementing

Fragmenter, Accessor and Resolver

functional interfaces.

Profiles are useful when defining PXF external tables in Greenplum

**HdfsDataFragmenter** 

LineBreakAccessor

**StringPassResolver** 

HdfsTextSimple

#### **PXF External Table**

Register PXF Greenplum extension

Define an external table with:

- the schema that corresponds to the structure of external data
- the protocol pxf:// and the location of the data on external system
- the profile to use for accessing the data
- the format of data returned by PXF

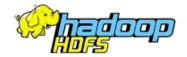

#### cust, sku, amount, date

1234, ABC, \$9.90, 4/01 1235, CDE, \$8.80, 3/30

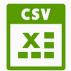

```
-- create extension only once per database
CREATE EXTENSION pxf;
-- define external table

CREATE EXTERNAL TABLE sales

(cust int, sku text, amount decimal, date date)

LOCATION

('pxf:///2018/sales.csv?PROFILE=HdfsTextSimple')
```

FORMAT 'TEXT'

### **PXF > Data Flows Summary**

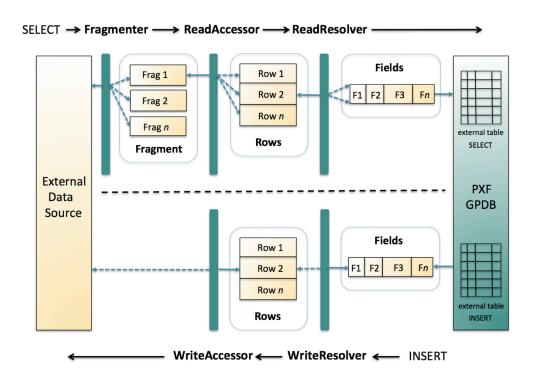

Fragmenter, Accessor and Resolver are working in combination to process data

They can be specified as a prebuilt profile or independently

Greenplum external table defines data schema, location, format and the profile to use to get the data

PXF can read the data from the external system or write to it

### **PXF > HDFS Connector**

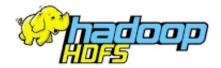

| Data Format | Profile Name                    | Description                                                               |
|-------------|---------------------------------|---------------------------------------------------------------------------|
| Text        | HdfsTextSimple<br>HdfsTextMulti | Read delimited single or multi-line records from plain text data on HDFS. |
| Parquet     | Parquet                         | Read Parquet format data ( <filename>.parq).</filename>                   |
| Avro        | Avro                            | Read Avro format binary data ( <filename>.avro).</filename>               |
| JSON        | JSON                            | Read JSON format data ( <filename>.json).</filename>                      |

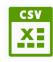

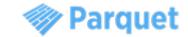

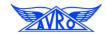

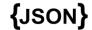

### **PXF > Hive Connector**

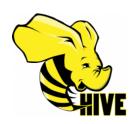

| File Format  | Profile Name                        | Description                                                                                  |
|--------------|-------------------------------------|----------------------------------------------------------------------------------------------|
| TextFile     | Hive, HiveText                      | Flat file with data in comma-, tab-, or space-separated value format or JSON notation.       |
| SequenceFile | Hive                                | Flat file consisting of binary key/value pairs.                                              |
| RCFile       | Hive, HiveRC                        | Record columnar data consisting of binary key/ value pairs; high row compression rate.       |
| ORC          | Hive, HiveORC,<br>HiveVectorizedORC | Optimized row columnar data with stripe, footer, and postscript sections; reduces data size. |
| Parquet      | Hive                                | Compressed columnar data representation.                                                     |

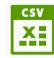

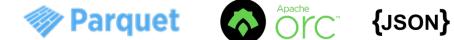

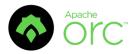

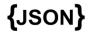

#### **PXF > Other Connectors**

Apache HBase connector

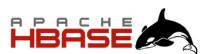

JDBC connector (community)

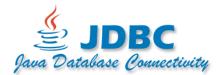

Apache Ignite connector (community)

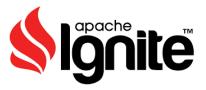

Alluxio connector (community)

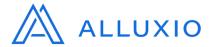

# **Advanced Topics > Data Processing Optimizations**

 Avoid data deserialization -- read chunks of text and stream to Greenplum without "resolving" in PXF

Columnar vectorization -- resolve all row values for a given column at once

Send multiple rows in batches

Limit amount of data read from an external system and sent over the network

### **Advanced Topics > Column Projection**

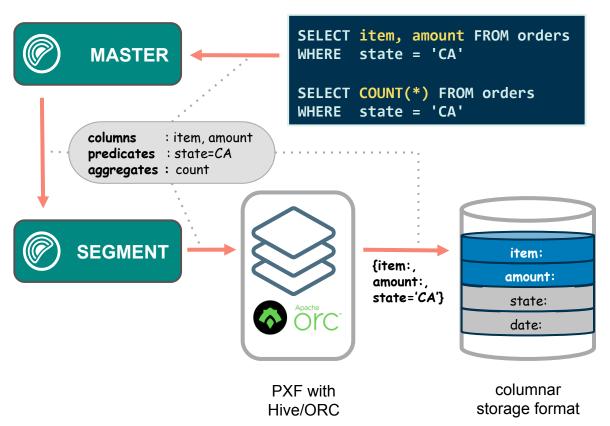

Pushing information about requested columns all the way down to the external system improves performance

Avoids sending unnecessary columns over the network from PXF to Greenplum

Avoids reading unnecessary columns from the disk

Similar benefits can be obtained for some aggregate queries

### **Advanced Topics > Predicate Pushdown**

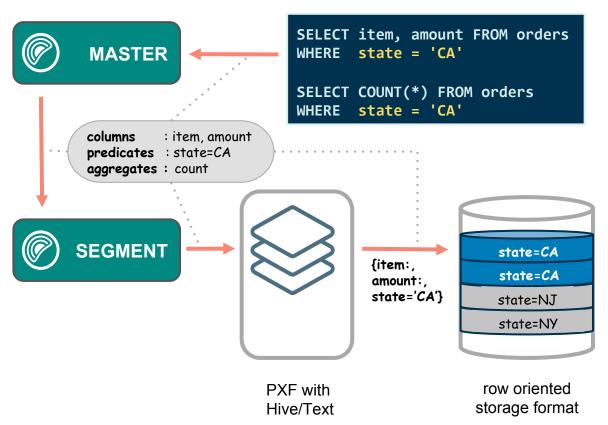

Pushing information about filter conditions (predicates) all the way down to the external system improves performance

PXF itself does not evaluate predicates

But external system might support predicates for its own queries (e.g. JDBC)

A predicate might cause the whole partition to be eliminated from consideration (e.g. Hive)

### **Advanced Topics > User Impersonation**

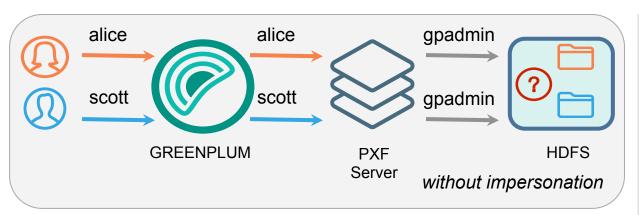

Allows the PXF server to submit requests to external systems on behalf of Greenplum end-users

Must be explicitly supported by the PXF connectors

Prevents the need to grant the PXF server OS user 'gpadmin' superuser access in the external system

Allows to preserve fine-grained access control setting in the external system

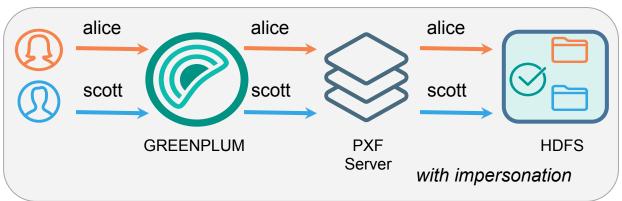

**Pivotal** 

### **Advanced Topics > Kerberos Security**

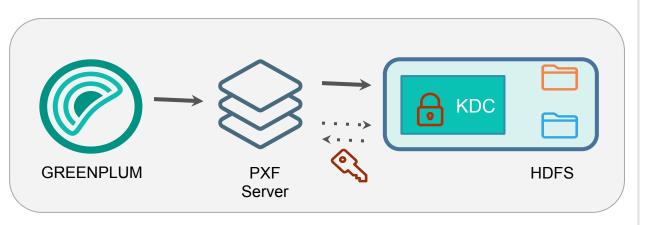

A Hadoop cluster secured with Kerberos requires strong authentication to services based on keys and tickets

The PXF server registers service principal with the Kerberos KDC and stores its secret in a keytab file on a local file system

The PXF server uses the key in the keytab file to obtain a ticket to access resources in Hadoop cluster, such as files in HDFS

### **Summary**

You can contact me at:

**Alexander Denissov** 

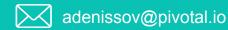

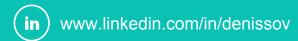

- Reviewed the Federated Query concept
- Explored Greenplum External Tables
- > Learned about PXF and its architecture
- Understood how to use Greenplum with PXF for creating federated queries across multiple data sources, data engines and data formats

More information at:

https://greenplum.org
https://github.com/greenplum-db/gpdb
https://github.com/apache/incubator-hawq/tree/master/pxf
http://gpdb.docs.pivotal.io/570/pxf/overview\_pxf.html

**Pivotal** 

# Pivotal

Transforming How The World Builds Software